### МИНОБРНАУКИ РОССИИ

## Федеральное государственное бюджетное образовательное учреждение высшего образования «САРАТОВСКИЙ НАЦИОНАЛЬНЫЙ ИССЛЕДОВАТЕЛЬСКИЙ ГОСУДАРСТВЕННЫЙ УНИВЕРСИТЕТ ИМЕНИ Н.Г. ЧЕРНЫШЕВСКОГО»

Кафедра электроники, колебаний и волн

Тема магистерской диссертации:

Особенности проектирования ламп бегущей волны Х-, Ки- и К диапазонов частот для применений в спутниковых системах связи

## АВТОРЕФЕРАТ ВЫПУСКНОЙ КВАЛИФИКАЦИОННОЙ МАГИСТЕРСКОЙ РАБОТЫ

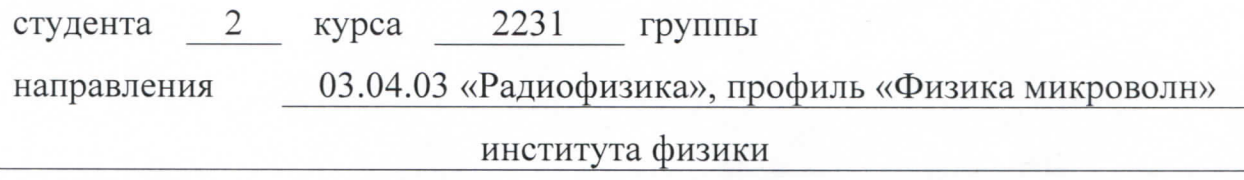

Чистякова Ивана Алексеевича

Научный руководитель доцент БК «Основы проектирования приборов СВЧ», к. ф. – м. н.

подпись, дата 01.06.2023 r.

В. И. Роговин

Зав. кафедрой электроники, колебаний и волн, доцент, к. ф. - м. н.

подпись, дата  $01.06.20235.$ 

С. В. Гришин

Саратов, 2023 г.

# **ОГЛАВЛЕНИЕ**

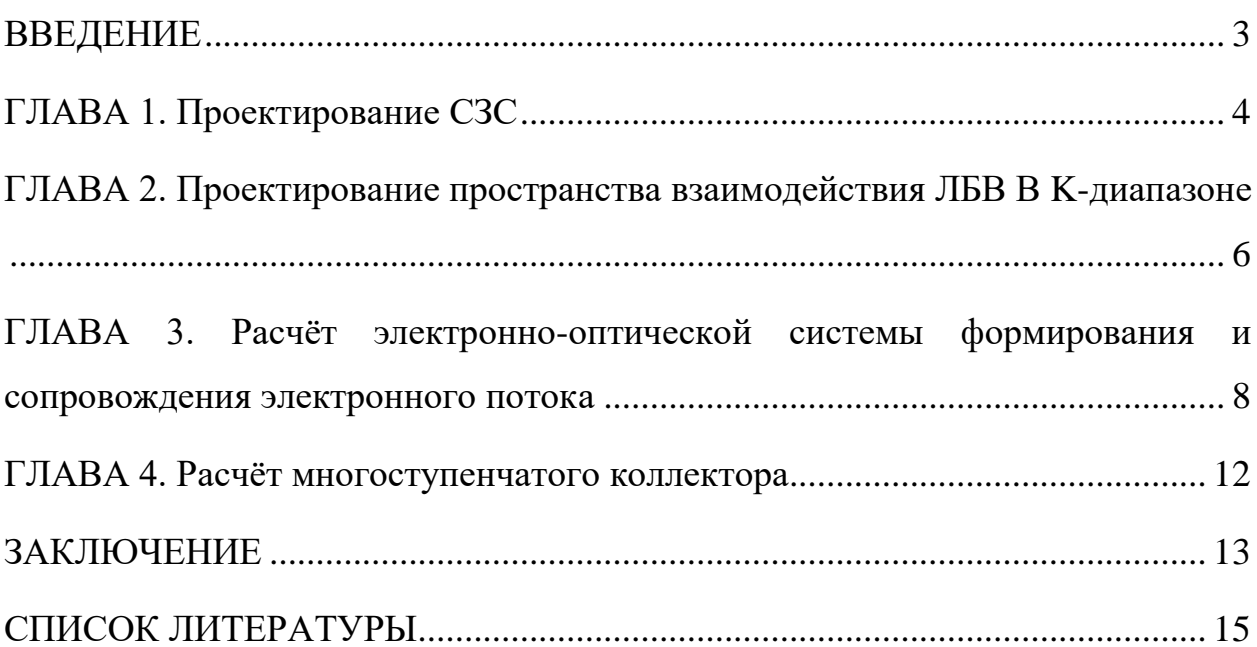

#### **ВВЕДЕНИЕ**

<span id="page-2-0"></span>Актуальность исследования обусловлена стремительным развитием систем космической связи, локации, навигации, оборонных применений, что в свою очередь вызвало значительный рост исследований и разработок усилителей СВЧ, одним из основных элементов которых является лампа бегущей волны (ЛБВ), обеспечивающая выходные характеристики этих систем. ЛБВ - электровакуумный прибор, усиление СВЧ сигнала в котором происходит посредством длительного взаимодействия бегущей электромагнитной волны с электронным потоком. В зависимости от диапазона частот, применения ЛБВ для спутниковых систем связи весьма разнообразны.

**Пелью** работы настояшей использование является  $\mathbf{M}$ усовершенствование методологии расчетов при проектировании  $\mathbf{M}$ экспериментальном исследовании электровакуумных приборов СВЧ для систем спутниковой связи. Рассмотрение особенностей при проектировании таких функциональных узлов ЛБВ, как спиральная замедляющая система, пространство взаимодействия, электронно-оптическая система формирования и транспортировки электронного потока, а также многоступенчатого коллектора. Предмет исследования - особенности расчёта, проектирования, и экспериментального исследования ЛБВ, которая является основным энергопотребляющим элементом спутника.

Для достижения поставленной цели необходимо провести ряд вычислений: 3D моделирование в ANSYS Electronics Suite HFSS (далее ANSYS) [1]; CST Microwave Studio [2]; расчёт основных функциональных узлов ЛБВ по имеющимся программам и знаниям физики процесса; расчёт выходных характеристик [3-5] и проведение сопоставления с натурным После чего на основании экспериментом. имеющихся результатов предполагается модернизация и адаптация алгоритмов, заложенных в программы расчёта для увеличения точности счёта.

3

### ГЛАВА 1. ПРОЕКТИРОВАНИЕ СЗС

<span id="page-3-0"></span>На сегодня, одними из наиболее используемых программ расчёта ЭДХ являются HFSS и CST. Для рассматриваемых диапазонов частот и выходной мощности на уровне 150 Вт выбраны производственно-ориентированные варианты ВЧ-пакета с СЗС типа спираль в гладком медном экране, спираль представляет собой плющенную микроленту с прямоугольным поперечным сечением из сплава МАГТ-02 (медь - 99.98%, алюминий, гафний, титан -0.02%) и поддерживается тремя диэлектрическими опорными стержнями различной конфигурации. Рассмотрены стержни из ВеО и ВN.

В оптимизации использовались пролетные каналы, диэлектрические опорные стержни, микроленты прямоугольного сечения типоразмеров, имеющихся на предприятии.

В таблице 1 представлены геометрические параметры оптимальных вариантов конструкции СЗС.

|                               | Х-диапазон | $\mathbf{r}$<br>Ки-диапазон | $\mathbf{1}$<br>К-диапазон |
|-------------------------------|------------|-----------------------------|----------------------------|
| Yea                           | 0.66       | 1.18                        | 1.20                       |
| $W_{\text{c} \pi \mu \rho}/h$ | 0.31       | 0.44                        | 0.43                       |
| $D_3/D_K$                     | 3.20       | 3.10                        | 212                        |

Таблица 1. Геометрические параметры оптимальных конфигураций

В X - диапазоне для получения высоких КПД допускается использование стержней из ВеО прямоугольной формы с толщиной 0.4 мм, изготовление стержней прямоугольного профиля из NB позволяет увеличить сопротивление связи на 19% и уменьшить затухание на  $\approx 3\%$ .

В Ки- и К – лиапазоне наибольший прирост (17 и 65% соответственно) по сопротивлению связи обеспечивает конструкция с Т-образными стержнями из ВеО с  $\beta$ =1.25, где  $\beta$  – отношение высоты ножки стержня у основания спирали к его ширине. Следует отметить, стержни прямоугольной формы из NB имеют преимущество, однако их теплорассеивающая способность ниже, чем у ВеО.

На рисунке 1 представлено сопоставление частотной зависимости замедления и сопротивления связи для СЗС в пределах рабочей полосы частот.

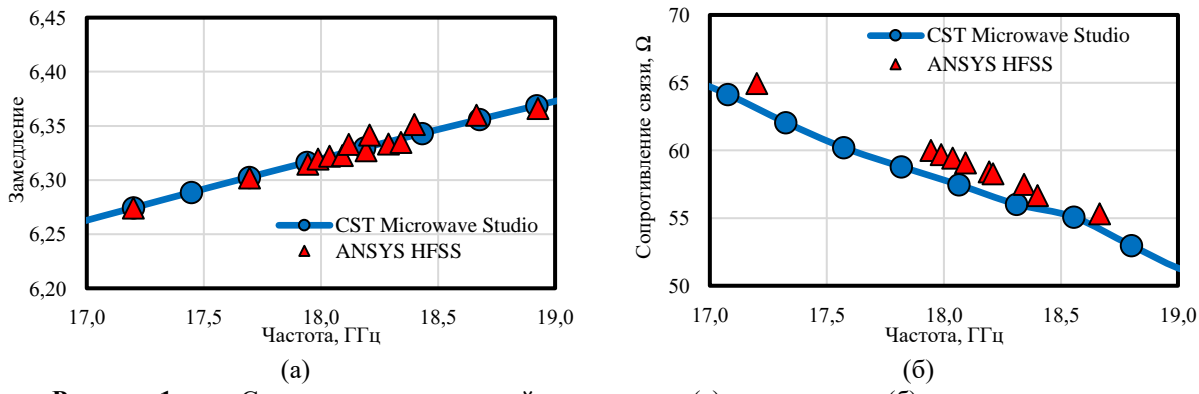

**Рисунок 1.** Сопоставление частотной зависимости (а) замедления и (б) сопротивления связи

Исходя из полученных результатов видно, что отличия по замедлению между ANSYS и CST не превышают 0.2%, по сопротивлению связи расчёт в ANSYS превышает CST в среднем на 3% по диапазону.

Сопоставление расчетного распределенного затухания представлено на рисунке 2.

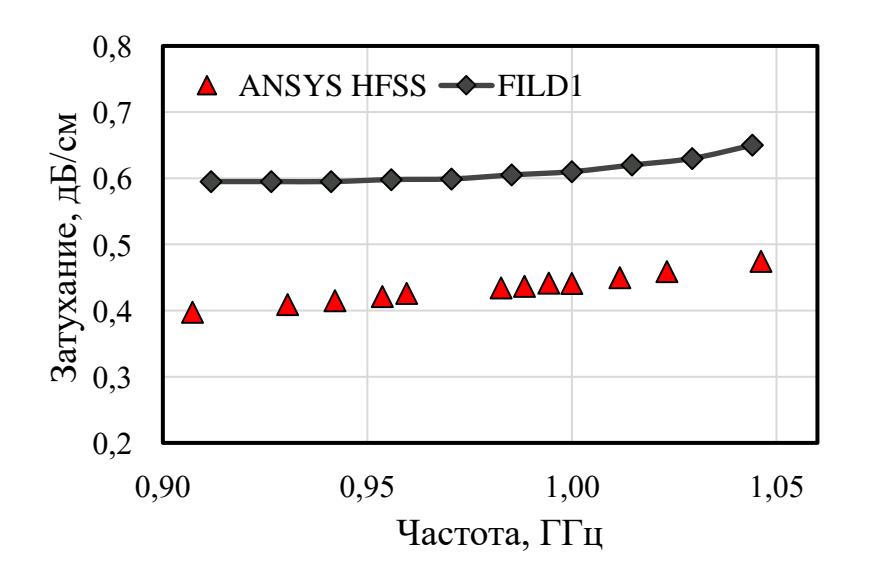

**Рисунок 2.** Сопоставление частотных зависимостей распределенного затухания

Различие между ANSYS и FILD1 в 40% по распределенному затуханию обусловлено учетом класса чистоты поверхности и шероховатости в FILD1.

## **ГЛАВА 2. ПРОЕКТИРОВАНИЕ ПРОСТРАНСТВА ВЗАИМОДЕЙСТВИЯ ЛБВ В K-ДИАПАЗОНЕ**

<span id="page-5-0"></span>На основании знания физики процесса взаимодействия в ЛБВ была спроектирована спиральная ЗС, представленная в главе 1. ВЧ-пакет представляет собой конструкцию типа «спираль в гладком экране». В качестве спирали выбрана микролента прямоугольного сечения из сплава МАГТ-02. Удельное сопротивление проволоки  $\sigma = 2100001/( \Omega \times \text{cm})$ . Крепление спирали осуществляется с помощью трёх диэлектрических опор, представляющих собой Т-образные стержни из окиси бериллия (BeO). Значения относительной диэлектрической проницаемости и тангенса угла ВЧ потерь применяемой для изготовления диэлектрических опор окиси бериллия равны 6.4 и 0.0005 соответственно. Экран выполнен из меди с удельной проводимостью σ = 380 000  $1/(\Omega \times c_M)$ .

На рисунке 3 представлено схематическое изображение конструкции пространства взаимодействия.

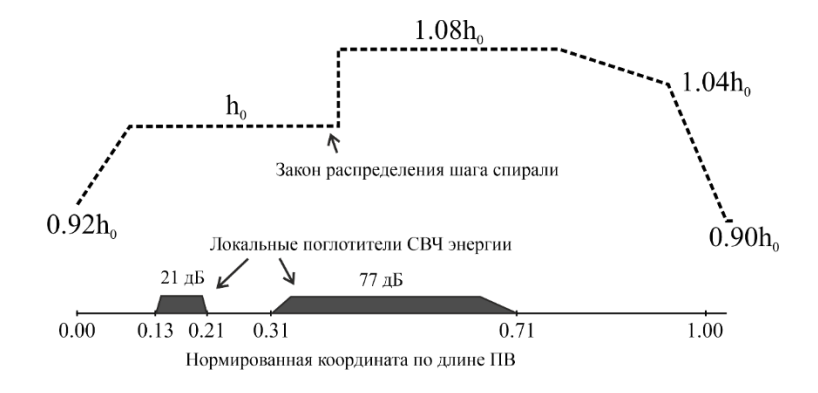

**Рисунок 3.** Схема пространства взаимодействия ЛБВ K-диапазона

В соответствии с техническим заданием усиление разрабатываемого прибора должно быть не менее 48 дБ. В связи с этим в ЛБВ использовались два локальных поглотителя с общим затуханием 98 дБ.

На основании полученных электродинамических характеристик замедляющей системы был проведён расчёт выходных параметров ЛБВ по программе, использующей модель нелинейного взаимодействия электронного потока с полем замедляющей системы в одномерном [3-4] и двумерном [5] приближении. Напряжение взаимодействия выбрано равным 6800 В, ток пучка = 0.105 А, заполнение пучком пролётного канала = 0.6.

Для определения влияния взаимодействия электромагнитной волны и электронного потока на характеристики последнего: размер, пульсации и торможение для последующего расчёта многоступенчатого коллектора с рекуперацией и уточнения выходных характеристик, проведен расчёт по программе, основанной на двумерной нелинейной модели взаимодействия.

На рисунке 4 представлены результаты расчёта по 2D программе в статическом и динамическом режимах соответственно.

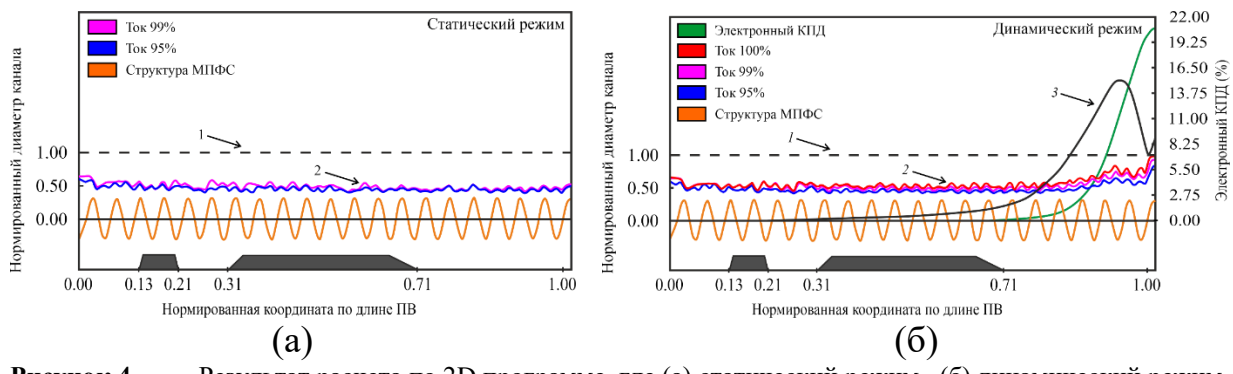

**Рисунок 4.** Результат расчета по 2D программе, где (а) статический режим, (б) динамический режим, где 1 – граница пролетного канала, 2 – электронный поток, 3 – гармоника ВЧ тока.

В статическом режиме (без входного сигнала) (рисунок 4 (а)) огибающая электронного потока хорошо соответствует расчёту пучка в МПФС по программе, описанной в [6], результаты расчёта по которой хорошо совпадают с экспериментом. В динамическом режиме (рисунок 4 (б)) при входном сигнале наблюдается расфокусировка электронного потока, которая принимает максимальное значение в области максимума гармоники ВЧ тока (до заполнения потоком электронов пролётного канала порядка 0.85). При уменьшении гармоники ВЧ тока и увеличении электронного КПД заполнение увеличивается до границы пролетного канала из-за уменьшения величины магнитного поля.

На рисунке 5 представлено сопоставление расчётных и экспериментальных результатов зависимости (а) электронного КПД и (б) коэффициента усиления от нормированной частоты.

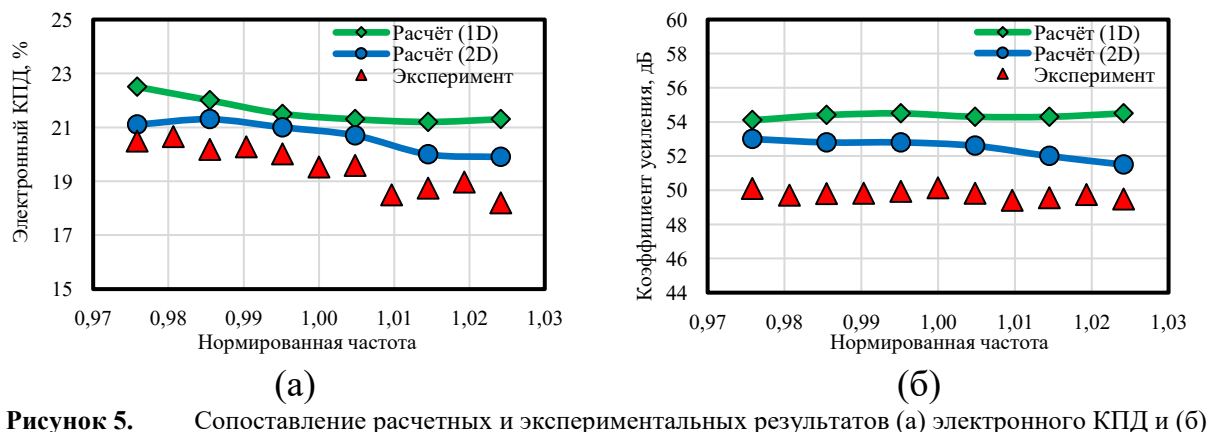

коэффициента усиления от нормированной частоты

Наиболее точное совпадение с экспериментальными данными возможно при использовании двумерной нелинейной модели взаимодействия, которая обеспечивает среднее отклонение электронного КПД от эксперимента не более чем на ≈8.1%. Расчеты, проведенные по одномерной нелинейной модели, показывают завышенные на  $\approx$ 14.6% значения электронного КПД относительно эксперимента. Наиболее точное совпадение для КУ с экспериментальными данными возможно также при использовании двумерной нелинейной модели взаимодействия, которая обеспечивает среднее отклонение коэффициента усиления от эксперимента не более чем на ≈6.5% по диапазону. Расчеты, проведенные по одномерной нелинейной модели, показывают завышенные на ≈9.9% значения коэффициента усиления относительно эксперимента.

# <span id="page-7-0"></span>**ГЛАВА 3. РАСЧЁТ ЭЛЕКТРОННО-ОПТИЧЕСКОЙ СИСТЕМЫ ФОРМИРОВАНИЯ И СОПРОВОЖДЕНИЯ ЭЛЕКТРОННОГО ПОТОКА**

В результате приближенного решения внутренней задачи методом синтеза [7] (рисунок 6) определен потенциал в пучке, плотность тока и ПЗ. Входными данными для программы являются ток электронного пучка  $I=100$  мА, ускоряющее напряжение U=6850 В, диаметр катода  $D_{\text{kar}}=2.8$  мм и радиус электронного пучка в кроссовере  $R_{kpcc}$ =0.443 мм с микропервеансом 0.176 мк $A/B^{3/2}$ .

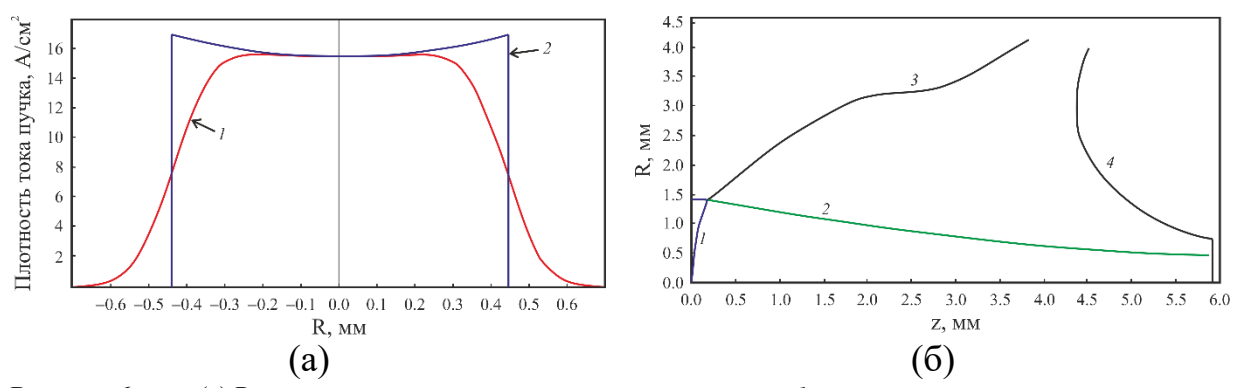

**Рисунок 6.** (а) Распределение плотности тока в кроссовере, где *1* – распределение плотности с учетом тепловых скоростей, *2* – без учета, (б) синтезированная электронная пушка, где *1* – катод, *2* – огибающая электронного потока, *3* – фокусирующий электрод, *4* – анод.

Далее, с помощью аппроксимации цилиндрическими и коническими поверхностями, смоделирована конструкция пушки для расчета по программам анализа [8-9], схема которой представлена на рисунке 7.

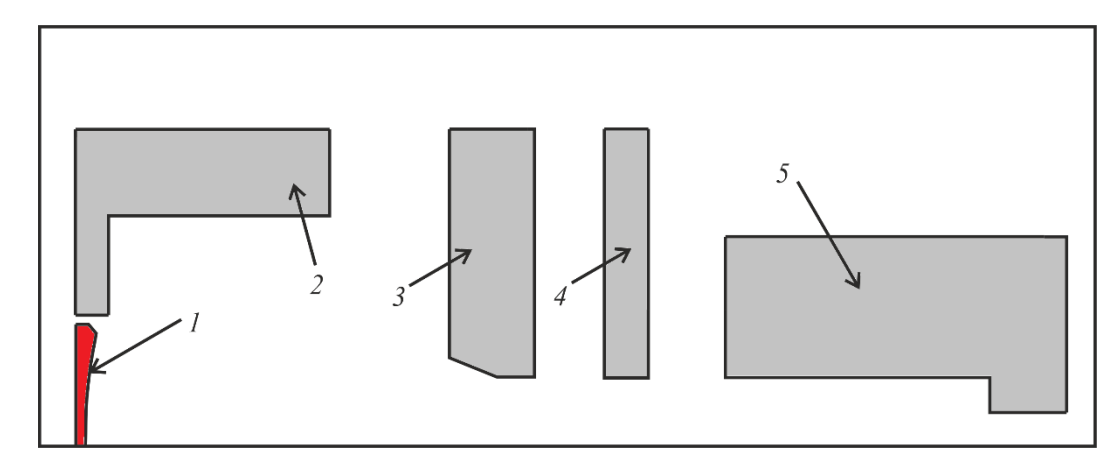

**Рисунок 7.** Схема электронной пушки, где 1 – катод, 2 – фокусирующий электрод, 3 – нулевой анод, 4 – первый анод, 5 – коллиматор.

Эмитированный с катода электронный поток фокусируется, сжимаясь до минимального радиуса (рисунок 8 (а)), и начинает расширяться под действием сил пространственного заряда. Подбирая амплитуду магнитного поля в переходной области (обычно не более 2-4 магнитов), можно получить приемлемое согласование электронного пучка с полем МПФС, обеспечивающее нужный уровень заполнения и минимальные пульсации (рисунок 8 (б)).

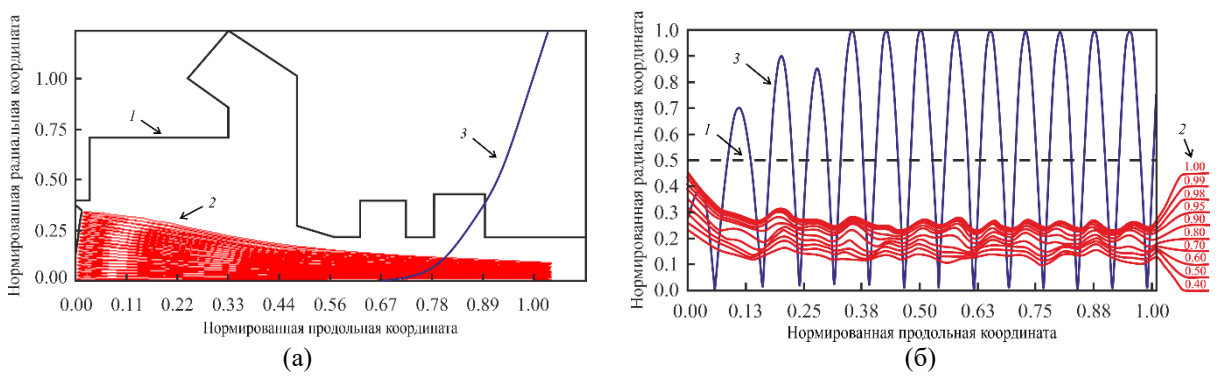

**Рисунок 8.** (а) Траектории частиц в электронной пушке, где 1 – граница электродов ЭОС, 2 – электронный поток, 3 – распределение магнитного поля, (б) транспортировка электронного потока в МПФС, где 1 – пролетный канал ЗС, 2 – границы трубок тока, 3 – распределение магнитного поля

На рисунке 8 (а) изображены (1) границы электродов пушки, (*2*) электронные траектории и (3) распределение магнитного поля. На рисунке 8 (б) пунктирной линией (1) обозначена граница пролетного канала, (2) электронные траектории, а также (3) амплитуда магнитного поля. Расчёты проводились с помощью специально разработанного на АО НПП «Алмаз» программного обеспечения. Данная программа рассчитывает траектории электронного потока в пролетном канале с учётом сил пространственного заряда и магнитного поля МПФС и позволяет определять электроннооптические характеристики пучка и геометрические размеры сформировавшей его пушки.

По полученным с использованием программ синтеза и анализа электронных пушек получены основные геометрические размеры двухэлектродной ЭОС, по которым смоделирован макет в программном пакете CST Particle. На рисунке 9 представлена трехмерная модель рассматриваемой в программе анализа конструкции ЭОС в изометрии.

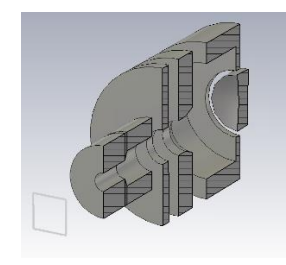

**Рисунок 9.** Трехмерная модель двухэлектродной ЭОС для K-диапазона частот

На рисунке 10 отражены распределения плотностей тока в сечениях (а) YZ и (б) YX электронной пушки.

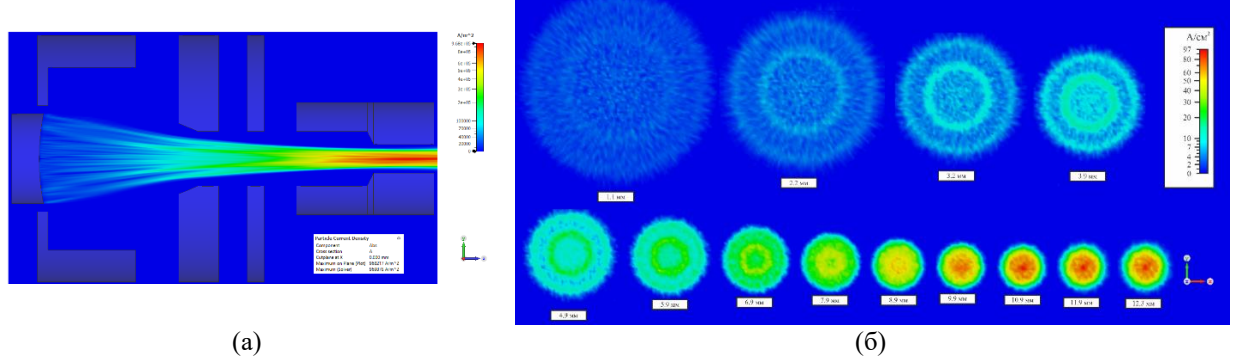

**Рисунок 10.** Распределение плотности тока в пучка, где (а) плоскость YZ, (б) плоскость YX

Результаты, представленные выше показывают, что максимальная плотность тока формируется на оси системы в области кроссовера на расстоянии  $\approx$ 12.3 мм от катода и составляет 97 А/см<sup>2</sup>.

На рисунке 11 представлено сопоставление расчетных и экспериментальных вольт-амперных (где, (а) зависимость тока электронной пушки и (б) микропервеанса от напряжения на нулевом аноде) характеристик для двуханодной ЭОС, рассматриваемой в главе 3.

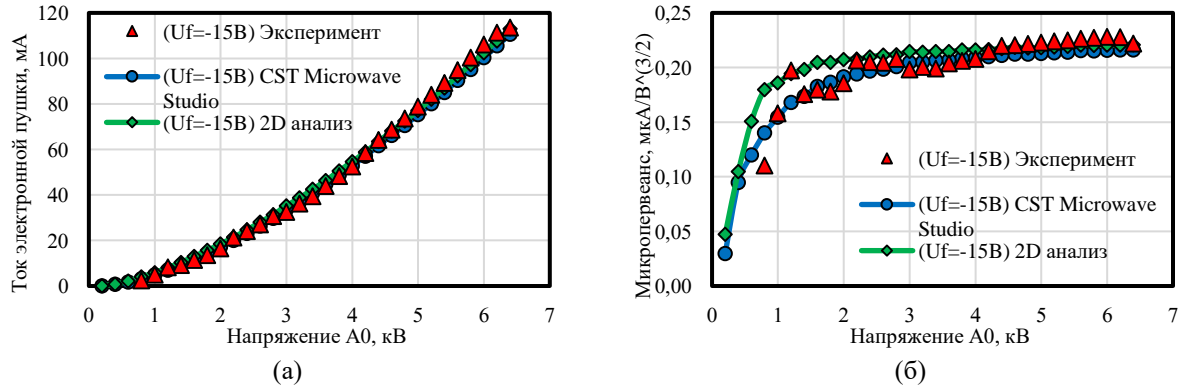

**Рисунок 11.** Сопоставление расчетных и экспериментальных вольт-амперных характеристик ЭОС для ЛБВ К-диапазона, где (а) зависимость тока пучка от потенциала анода, (б) зависимость микропервеанса от потенциала анода

Анализируя полученные результаты, можно говорить о приемлемом для практических целей совпадении расчетных и экспериментальных данных.

## **ГЛАВА 4. РАСЧЁТ МНОГОСТУПЕНЧАТОГО КОЛЛЕКТОРА**

<span id="page-11-0"></span>Осуществлено моделирование многоступенчатого коллектора по программе [10]. Длины ступеней выбирались с учетом из системы охлаждения и удельной мощности токооседания. Примерная конфигурация позволяет получить первоначальный вариант для расчёта по программа численного анализа с использованием строгих уравнений электронной оптики. На рисунке 12 представлена (а) зависимость технического КПД от числа ступеней коллектора и (б) интегральное распределение электронов по энергиям для рассматриваемой конфигурации коллектора.

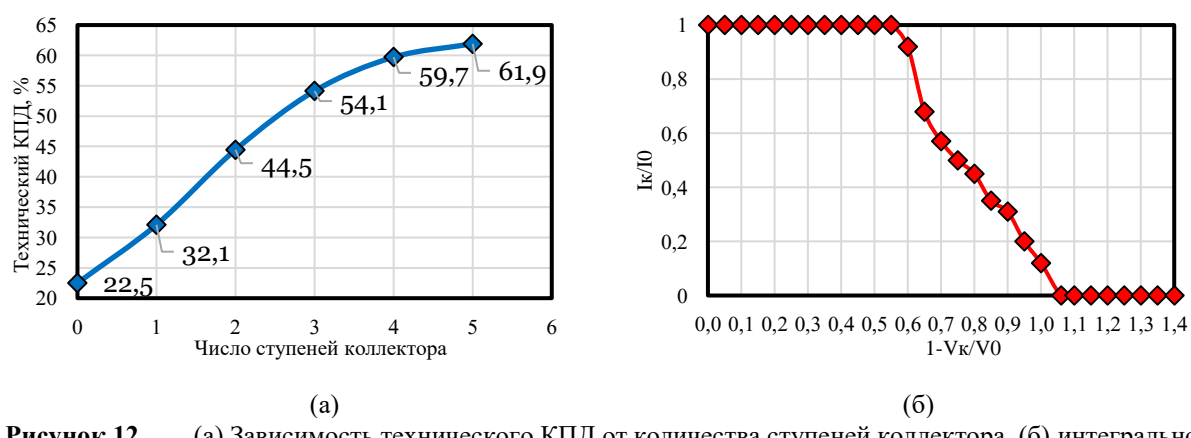

**Рисунок 12.** (а) Зависимость технического КПД от количества ступеней коллектора, (б) интегральное распределение электронов по энергиям

Выбор четырехступенчатого коллектора обусловлен повышением технического КПД и уменьшением потребляемой мощности. Наличие 5 влечет лишь увеличение массогабаритных свойств коллектора. На рисунке 13 представлен траекторный анализ четырехступенчатого коллектора.

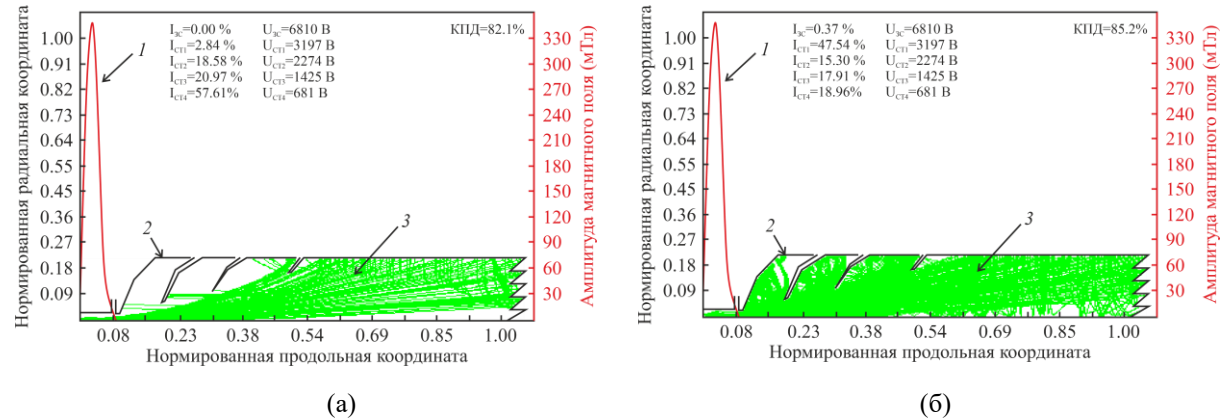

**Рисунок 13.** Траекторный анализ многоступенчатого коллектора с учетом вторичной эмиссии (а) – статический режим без входного сигнала, (б) – режим насыщения выходной мощности, где *1* – распределение магнитного поля, *2 –* электроды коллектора, 3 – траектории частиц

### ЗАКЛЮЧЕНИЕ

<span id="page-12-0"></span>В ходе работы использована и усовершенствована методология расчета при проектировании и экспериментальном исследовании электровакуумных приборов СВЧ для систем спутниковой связи. Рассмотрены некоторые особенности при проектировании таких функциональных узлов ЛБВ, как спиральная замедляющая система, пространство взаимодействия, электроннооптическая система формирования и транспортировки электронного потока, а также многоступенчатого коллектора. Использовались как теоретические, так  $\overline{M}$ экспериментальные метолы. которые помогли алаптировать  $\overline{M}$ модернизировать методологию проектирования и уже существующее программное обеспечение для расчета конкретных конструкций ЛБВ в диапазонах X-, Ku- и K, что в свою очередь значительно увеличивает точность расчета, сравнения посредством численных результатов  $\mathbf{C}$ экспериментальными.

Определены оптимальные размеры  $C3C$ : сечения плющенной микроленты, диаметры пролетных каналов и экранов, конфигурация опорных диэлектрических стержней для ЛБВ с СЗС в Х-, Ки- и К диапазонах частот, показано преимущество использования Т-образных профилированных опорных диэлектрических стержней из ВеО.

 $\mathcal{C}$ использованием  $1<sub>D</sub>$  $\overline{M}$  $2D$ программ расчёта пространства взаимодействия представлена методология проектирования ЛБВ, проведено сопоставление с натурным экспериментом, учтено влияние динамической расфокусировки на взаимодействие электромагнитной волны и электронного потока на характеристики последнего: размер, пульсации и торможение для последующего расчёта многоступенчатого коллектора с рекуперацией.

Методом синтеза получена начальная конфигурация ЭОС, которая в дальнейшем аппроксимирована цилиндрическими поверхностями, после чего используя программу анализа и CST Particle просчитано формирование и

13

транспортировка электронного потока с необходимым током и первеансом. Осуществлено сопоставление расчетных данных с экспериментальными.

Проанализирован энергетический спектр электронов на выходе из пространства взаимодействия, получена конфигурация четырехступенчатого коллектора электронов, проведены расчеты рекуперации электронного потока с учетом влияния вторичной эмиссии на характеристики пучка.

В настоящее время результаты работы используются в серийном производстве ЛБВ для спутниковых систем связи. Исследования, проводимые в рамках магистерской диссертации, вносят значительный вклад в развитие отечественной вакуумной электроники, что в дальнейшем позволит создавать СВЧ усилители сигнала на российской элементной базе и заменить зарубежные аналоги.

## **СПИСОК ЛИТЕРАТУРЫ**

- <span id="page-14-0"></span>[1] ANSYS Electronics. Веб-сайт официального представителя ANSYS. [Электронный ресурс]. Режим доступа: [www.ansys.com/products/electronics,](http://www.ansys.com/products/electronics) свободный. – Загл. с экрана. – Яз. англ.
- [2] Eurointech. Веб-сайт официального представителя CST Microwave Studio в России. [Электронный ресурс]. Режим доступа:: www.eurointech.ru/eda/microwave design/cst/, свободный. – Загл. с экрана. – Яз. рус., англ.
- [3] В. А. Филатов. «Программа расчета в режиме диалога выходных характеристик, технического КПД и анализа устойчивости к самовозбуждению неоднородных спиральных ЛБВ». Электронная техника. Сер. 1. Электроника СВЧ, №3. 1990 г., с. 73-74
- [4] Е. М. Ильина, В. А. Филатов и Ю. Ф. Конторин «Усовершенствованные одномерная нелинейная модель и программа расчета выходных характеристик ЛБВ» в Материалы XII Зимней школы-семинара по СВЧ электронике и радиофизике, Саратов, 2002.
- [5] И. А. Манькин, Б. Л. Ушерович «Двумерный расчёт взаимодействия аксиально-симметричных потоков с волной в ЛБВО на основе модели с большим числом частиц». Электронная техника, Сер. 1. Электроника СВЧ, №6, с. 36-50, 1978 г.
- [6] В. Д. Журавлева, С. П. Морев, В. В. Пензяков, А. И. Петросян и В. И. Роговин «Моделирование многоскоростного электронного пучка в области пролетного канала ЭОС» Электронная техника, сер. 1. Электроника СВЧ, № 7, с. 39, 1989.
- [7] А. И. Петросян, З. П. Иванова, В. В. Пензяков «Программа синтеза электронных пушек О-типа» Электронная техника. Сер. 1, Электроника СВЧ, № 10, с. 109-110, 1976.
- [8] Ю. А. Григорьев, В. Д. Журавлёва, С. П. Морев, В. В. Пензяков, А. И. Петросян и В. И. Роговин «Программа анализа электронно-оптичекой системы с многоскоростным пучком» Электронная техника, Сер. 1, Электроника СВЧ, № 3, с. 71-72, 1988.
- [9] В. Д. Журавлева, С. П. Морев, В. В. Пензяков, А. И. Петросян и В. И. Роговин «Моделирование многоскоростного электронного пучка в области пролетного канала ЭОС» Электронная техника, сер. 1. Электроника СВЧ, № 7, с. 39, 1989.
- [10] В. Д. Журавлева, В. В. Пензяков, В. И. Роговин, «Программа анализа аксиально-симметричных коллекторных систем» Электронная техника, сер. 1. Электроника СВЧ, 1977.